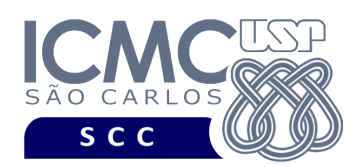

UNIVERSIDADE DE SÃO PAULO INSTITUTO DE CIÊNCIAS MATEMÁTICAS E DE COMPUTAÇÃO Departamento de Ciências de Computação

## **Universidade de São Paulo Instituto de Ciências Matemáticas e de Computação Departamento de Ciências de Computação SCC0245 – Processamento Analítico de Dados**

## **Lista de Exercícios**

*- Modelagem Multidimensional Lógica, MDX, SQL, Modelagem Multidimensional Física -*

**Exercício 1**. Considere a visão multidimensional VisãoConcentração, ou seja, "*concentração* por tempo por poluente por estação". Considere que seguintes hierarquias de atributos: (i) para a dimensão tempo: (all) ≺ (ano) ≺ (semestre) ≺ (trimestre) ≺ (mês) ≺ (dia); (ii) para a dimensão poluente: (all) ≺ (categoria) ≺ (poluente) e (grupo) ≺ (tipo) ≺ (poluente); (iii) para a dimensão estação: (all)  $\prec$  (país)  $\prec$  (região)  $\prec$  (estado)  $\prec$  (cidade)  $\prec$  (estação).

a) Construa o esquema estrela para VisãoConcentração.

b) Construa o esquema floco de neve para VisãoConcentração.

**Exercício 2**. Considere a visão multidimensional VisãoQualidade, ou seja, "*qualidadeAr* por tempo por estação". Considere as hierarquias de atributos do Exercício 1.

a) Construa o esquema estrela para VisãoQualidade.

b) Construa a constelação de fatos para VisãoConcentração e VisãoQualidade.

**Exercício 3.** Transforme as seguintes consultas MDX em uma consulta equivalente SQL, ou seja, que retorne os mesmos valores em ambas as consultas. Utilize o esquema do SSB utilizado nas aulas de MDX e o esquema XML que foi utilizado para as consultas MDX para realizar os mapeamentos entre os valores das consultas SQL com a MDX. *Dica: confira os resultados obtidos, executando as consultas no SGBD Oracle*.

a) SELECT {([Supplier].[ASIA], [Customer].[AMERICA])} ON ROWS, Crossjoin({[Measures].[Revenue]}, {[Date].[1992].Children}) ON COLUMNS FROM [CubeSSB]

b) SELECT Crossjoin({[Measures].[Revenue]}, {([Date].[1992] : [Date].[1994])}) ON COLUMNS, Crossjoin({[Supplier].[ASIA]}, {[Customer].[AMERICA].Children}) ON ROWS FROM [CubeSSB]

c) SELECT Crossjoin({[Measures].[Revenue]}, {([Date].[1992] : [Date].[1994])}) ON COLUMNS, Crossjoin({[Supplier].[ASIA]}, {[Customer].[AMERICA].Children}) ON ROWS FROM [CubeSSB] WHERE {[Part].[MFGR#1]}

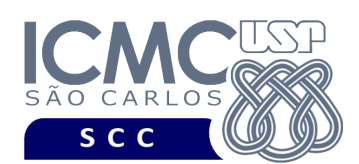

d) SELECT Crossjoin({[Measures].[Revenue]}, {([Date].[1992] : [Date].[1994])}) ON COLUMNS, Crossjoin({[Supplier].[ASIA].Children}, {[Customer].[AMERICA].Children}) ON ROWS FROM [CubeSSB]

e) SELECT Crossjoin({[Measures].[Revenue]}, {([Date].[1992] : [Date].[1994])}) ON COLUMNS, Crossjoin({[Supplier].[ASIA]}, {[Customer].[AMERICA]}) ON ROWS FROM [CubeSSB]

f) SELECT Crossjoin({[Measures].[Revenue], [Measures].[Supplycost]}, {[Part].[Category].Allmembers}) ON COLUMNS, Crossjoin({[Date].[1992]}, {[Customer].[ASIA]}) ON ROWS FROM [CubeSSB]

g) SELECT {[Date].[1993].Children} ON COLUMNS, Crossjoin({[Measures].[Profit]}, Descendants([Customer].[ASIA].[CHINA], [Customer].[Address], SELF)) ON ROWS FROM [CubeSSB]

h) SELECT {[Date].Children} ON ROWS, Crossjoin({[Measures].[Profit]}, {[Customer].[AMERICA].Children}) ON COLUMNS FROM [CubeSSB] WHERE {([Part].[MFGR#2], [Supplier].[AMERICA]),([Part].[MFGR#1], [Supplier].[AMERICA])}

i) SELECT {[Supplier].[Nation].[FRANCE]} ON COLUMNS, {[Customer].[AFRICA].Children} ON ROWS FROM CubeSSB WHERE ([Date].[1992], [Part].[MFGR#1], [Measures].[Profit])

j) SELECT Crossjoin({[Date].[1992], [Date].[1994]}, {[Customer].[ASIA], [Customer].[AFRICA]}) ON COLUMNS FROM CubeSSB WHERE {[Measures].[Supplycost], [Measures].[Profit]}

k) SELECT {[Customer].[ASIA], [Customer].[AFRICA]} ON COLUMNS, {[Part].[MFGR#1], [Part].[MFGR#2]} ON ROWS FROM CubeSSB WHERE {[Date].[1992], [Date].[1994]}

l) SELECT {([Part].[MFGR#3], [Customer].[ASIA]), ([Part].[MFGR#2], [Customer].[AMERICA])} ON COLUMNS, {[Date].Children} ON ROWS FROM CubeSSB

**Exercício 4**. Qual a diferença entre os operadores SQL CUBE e ROLLUP? Ilustre graficamente a sua resposta por meio de duas consultas SQL, uma primeira usando o operador CUBE e uma segunda usando o operador ROLLUP.

**Exercício 5**. Considere a visão multidimensional VisãoConcentração do Exercício 1. Especifique a criação de uma visão materializada que liste a concentração de cada poluente por ano por estado, considerando apenas concentrações do semestre 2, cidades da região nordeste e poluentes da categoria "altamente danoso". A visão materializada deve ser povoada assim que for criada, deve permitir a atualização incremental, deve se atualizada sob demanda e deve poder ser utilizada na reescrita da consulta.